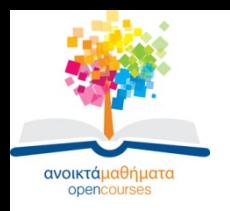

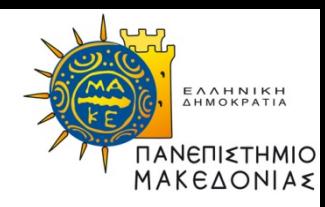

# **ΣΤΑΤΙΣΤΙΚΗ ΑΝΑΛΥΣΗ ΜΕ ΧΡΗΣΗ Η/Υ**

#### **Ενότητα 11: Επιλογή μεταβλητών στην**

#### **παλινδρόμηση**

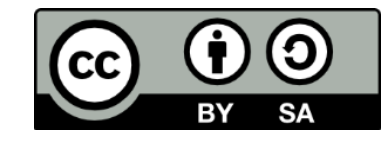

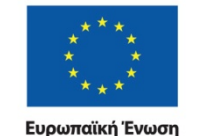

.<br>ταϊκό Κοινωνικό Ταμείς

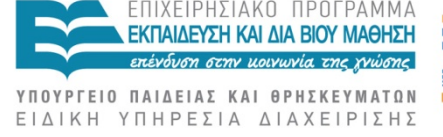

Με τη συγχρηματοδότηση της Ελλάδας και της Ευρωπαϊκής Ένωσης

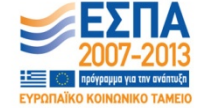

ΣΤΑΤΙΣΤΙΚΗ ΑΝΑΛΥΣΗ ΜΕ ΧΡΗΣΗ Η/Υ Τμήμα Διεθνών και Ευρωπαϊκών Σπουδών

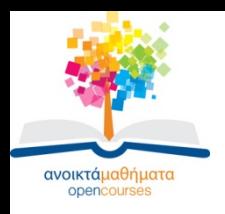

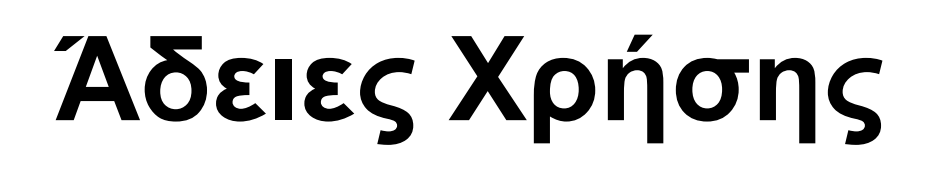

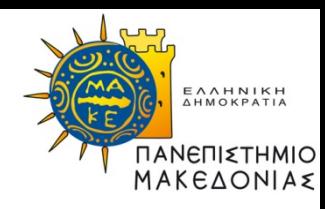

- Το παρόν εκπαιδευτικό υλικό υπόκειται σε άδειες χρήσης Creative Commons.
- Για εκπαιδευτικό υλικό, όπως εικόνες, που υπόκειται σε άλλου τύπου άδειας χρήσης, η άδεια χρήσης αναφέρεται ρητώς.

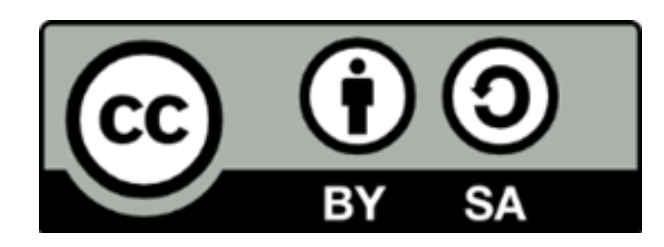

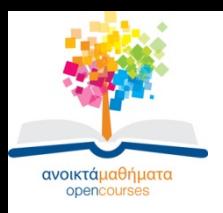

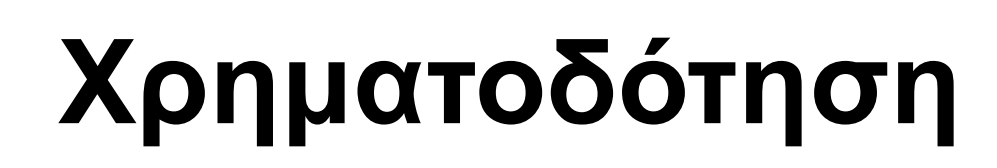

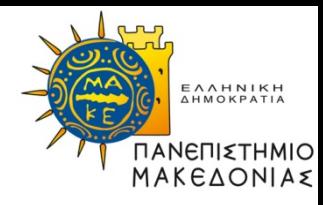

- Το παρόν εκπαιδευτικό υλικό έχει αναπτυχθεί στα πλαίσια του εκπαιδευτικού έργου του διδάσκοντα.
- Το έργο «Ανοικτά Ακαδημαϊκά Μαθήματα στο Πανεπιστήμιο Μακεδονίας» έχει χρηματοδοτήσει μόνο τη αναδιαμόρφωση του εκπαιδευτικού υλικού.
- Το έργο υλοποιείται στο πλαίσιο του Επιχειρησιακού Προγράμματος «Εκπαίδευση και Δια Βίου Μάθηση» και συγχρηματοδοτείται από την Ευρωπαϊκή Ένωση (Ευρωπαϊκό Κοινωνικό Ταμείο) και από εθνικούς πόρους.

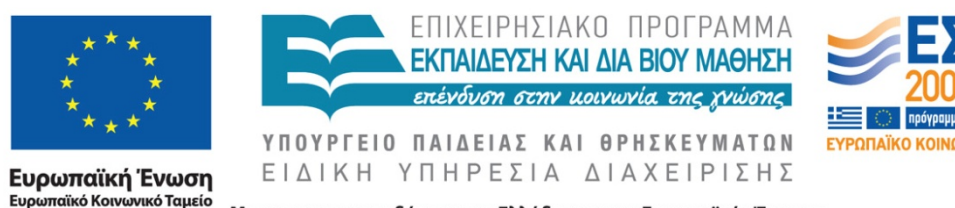

Με τη συγχρηματοδότηση της Ελλάδας και της Ευρωπαϊκής Ένωσης

ΣΤΑΤΙΣΤΙΚΗ ΑΝΑΛΥΣΗ ΜΕ ΧΡΗΣΗ Η/Υ Τμήμα Διεθνών και Ευρωπαϊκών Σπουδών

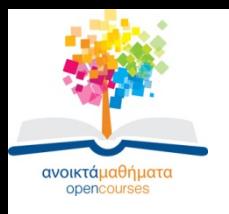

### **Βελτιστοποίησης της παλινδρόμησης**

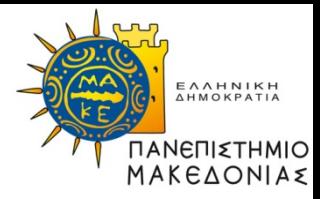

- Αντιμετώπιση της συγγραμμικότητας και
- εισαγωγή του ελάχιστου αριθμού μεταβλητών με τη μέγιστη ερμηνευτική ικανότητα

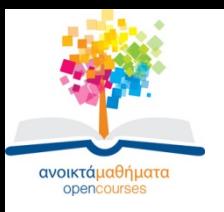

### **Συντελεστής μερικής συσχέτισης**

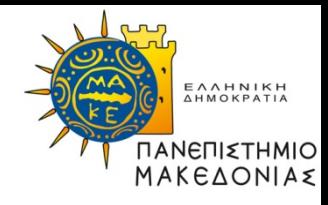

- Συντελεστής μερικής συσχέτισης ανάμεσα στις Ζ και Y ως προς k ανεξάρτητες μεταβλητές Xi, i=1,..k, είναι ο συντελεστής συσχέτισης των υπολοίπων των παλινδρομήσεων των Z και Y με τις Xi
- Χρησιμοποιείται συχνά για την επιλογή εισαγωγής μεταβλητών σε μοντέλα παλινδρόμησης

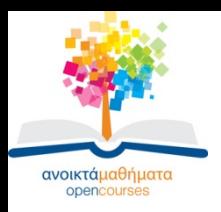

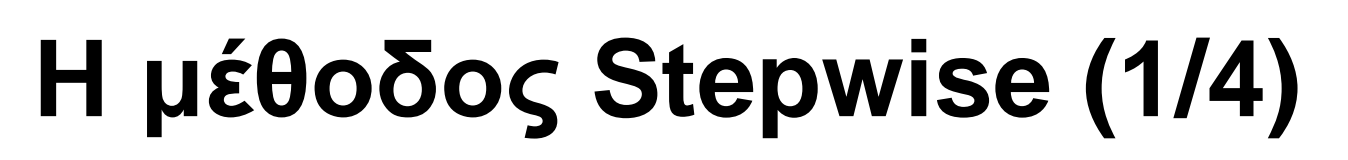

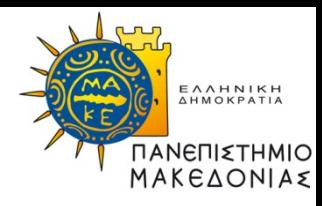

- Ας υποθέσουμε ότι έχουμε μια εξαρτημένη μεταβλητή και 4 υποψήφιες ανεξάρτητες Χ1, Χ2, Χ3 και Χ4
- Αρχικά υπολογίζονται όλα τα απλά μοντέλα παλινδρόμησης της Υ ως προς τις τέσσερεις Χi μεταβλητές
- Επιλέγεται για εισαγωγή στο μοντέλο εκείνη η Χi που έχει το μικρότερο p στον έλεγχο σημαντικότητάς της (t-test), έστω ότι είναι η Χ1. Αν το p δεν είναι μικρότερο από μια προκαθορισμένη τιμή η διαδικασία σταματά
- Στη συνέχεια, υπολογίζονται τρία μοντέλα παλινδρόμησης με εξαρτημένη μεταβλητή της Υ και ανεξάρτητες δύο μεταβλητές, που η μία είναι η Χ1 και η δεύτερη κάποια από τις υπόλοιπες τρεις
- Επιλέγεται ως δεύτερη μεταβλητή αυτή που στο αντίστοιχο μοντέλο έχει το μικρότερο p στον έλεγχο σημαντικότητας (t-test) αρκεί το p να είναι μικρότερο μιας προκαθορισμένης τιμής. Αλλιώς η διαδικασία σταματά. Ας υποθέσουμε ότι επιλέγεται η Χ2

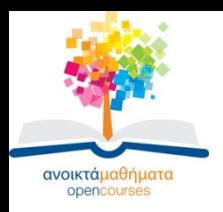

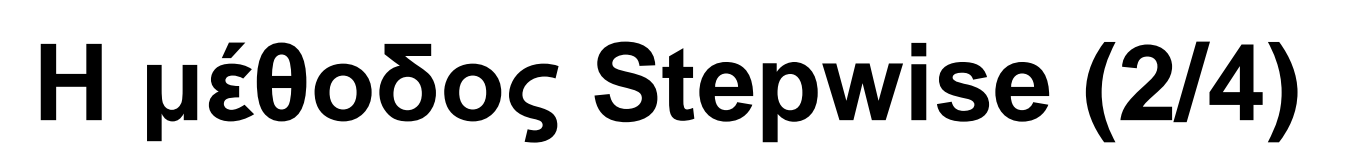

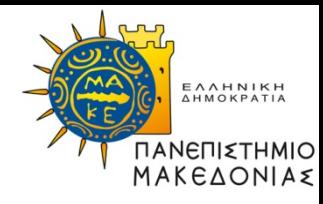

- Αυτή τη στιγμή έχουν εισαχθεί δύο ανεξάρτητες μεταβλητές
- Ελέγχεται αν η σημαντικότητα p της Χ1 τώρα δεν είναι μικρότερη του προκαθορισμένου ορίου. Αν δεν είναι μικρότερη αφαιρείται η Χ1 από το μοντέλο. Ας υποθέσουμε ότι παραμένει
- Υπολογίζονται όλα τα μοντέλα παλινδρόμησης με εξαρτημένη της Υ και ανεξάρτητες τις Χ1, Χ2 που έχουν εισαχθεί ήδη και μία από τις Χ3, Χ4, άρα δύο μοντέλα
- Επιλέγεται για εισαγωγή η Χ3 ή η Χ4, εκείνη με το μικρότερο p στον έλεγχο σημαντικότητας (t-test) που δεν υπερβαίνει μια προκαθορισμένη τιμή. Αλλιώς η διαδικασία σταματά

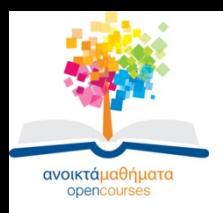

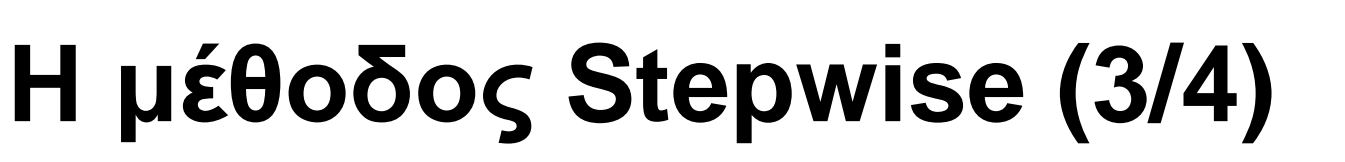

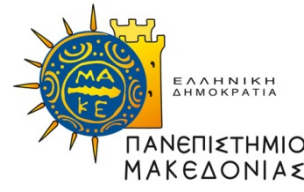

- Αυτή τη στιγμή έχουν εισαχθεί τρεις μεταβλητές, η Χ1, Χ2 και έστω η Χ3 (στο τελευταίο στάδιο)
- Ελέγχεται τώρα αν οι σημαντικότητες των Χ1, Χ2 έχουν υπερβεί την προκαθορισμένη τιμή ή είναι μη σημαντικές. Αν ισχύει αυτό αφαιρούνται από το μοντέλο οι αντίστοιχες μεταβλητές. Ας υποθέσουμε ότι δεν συμβαίνει κάτι τέτοιο
- Υπολογίζεται το μοντέλο παλινδρόμησης με εξαρτημένη της Υ και ανεξάρτητες τις Χ1,Χ2, Χ3 και την Χ4 ως νέα μεταβλητή εφόσον η σημαντικότητα του t-test που την αφορά δεν υπερβαίνει την προκαθορισμένη τιμή. Αλλιώς η διαδικασία σταματά με την εισαγωγή των Χ1, Χ2, Χ3

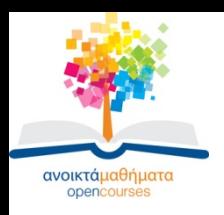

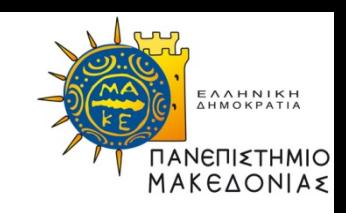

• Αν εισαχθεί και η Χ4 ελέγχονται οι σημαντικότητες των Χ1, Χ2, Χ3 για το αν υπερβαίνουν την προκαθορισμένη τιμή

**Η μέθοδος Stepwise (4/4)**

- Στην περίπτωση αυτή αφαιρούνται από το μοντέλο
- Η διαδικασία συνεχίζεται μέχρι να επιλεγούν όλες οι μεταβλητές, ή όταν δεν έχουν εισαχθεί όλες αλλά η επιπλέον εισαγωγή μεταβλητών δημιουργεί μη στατιστικά σημαντικούς συντελεστές μοντέλου
- Μέγιστος αριθμός μοντέλων όσο το πλήθος των ανεξάρτητων μεταβλητών

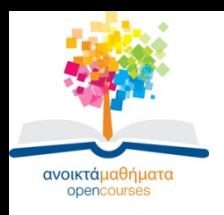

# **Επιπρόσθετα**

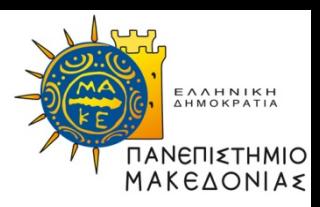

- Ελέγχονται επίσης δείκτες συγγραμικότητας των ανεξάρτητων μεταβλητών (Tolerance) και
- Συντελεστές μερικής συσχέτισης

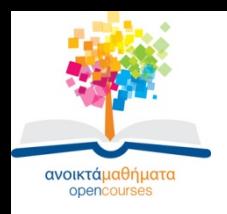

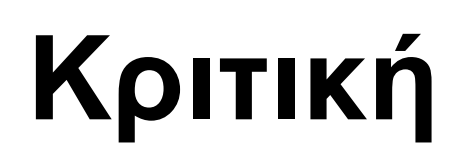

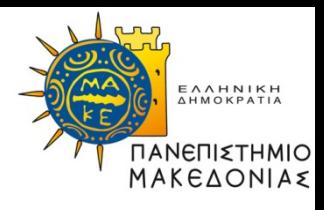

- Η stepwise μέθοδος είναι χρήσιμη και πρακτική
- Παράγει μοντέλα με μικρό αριθμό μεταβλητών και μεγάλη ερμηνευτική ικανότητα
- Δεν παράγει όμως κατ' ανάγκη το καλύτερο μοντέλο, ή το μοναδικό καλό μοντέλο
- Ο ερευνητής έχει τον πρώτο λόγο στην επιλογή, λόγω της σημασίας τους, των μεταβλητών,
- αρκεί να πληρούνται οι στατιστικές προϋποθέσεις

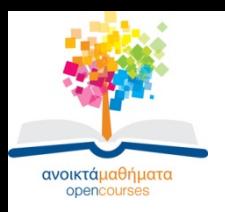

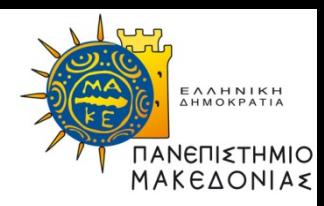

## **Τέλος 11ης Ενότητας**

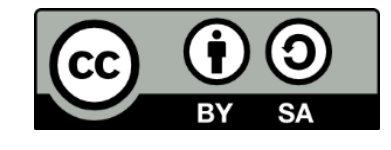

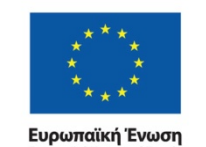

Ευρωπαϊκό Κοινωνικό Ταμείο

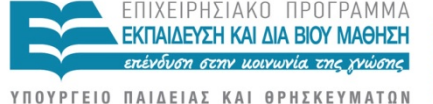

ΕΙΔΙΚΗ ΥΠΗΡΕΣΙΑ ΔΙΑΧΕΙΡΙΣΗΣ

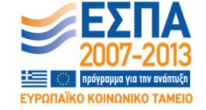

Με τη συγχρηματοδότηση της Ελλάδας και της Ευρωπαϊκής Ένωσης

ΣΤΑΤΙΣΤΙΚΗ ΑΝΑΛΥΣΗ ΜΕ ΧΡΗΣΗ Η/Υ Τμήμα Διεθνών και Ευρωπαϊκών Σπουδών